# Error Analysis III

#### **Monte Carlo Technique**

02 October 2013

#### Statistical Error – No Background

- I. Calculate the yield
- II. Allow for statistical fluctuations:

*y<sup>i</sup> = gRandom->Gaus( y<sup>i</sup> , Sqrt(y<sup>i</sup> ) )*

III. Unfold cross section IV. Repeat for 1000 tries

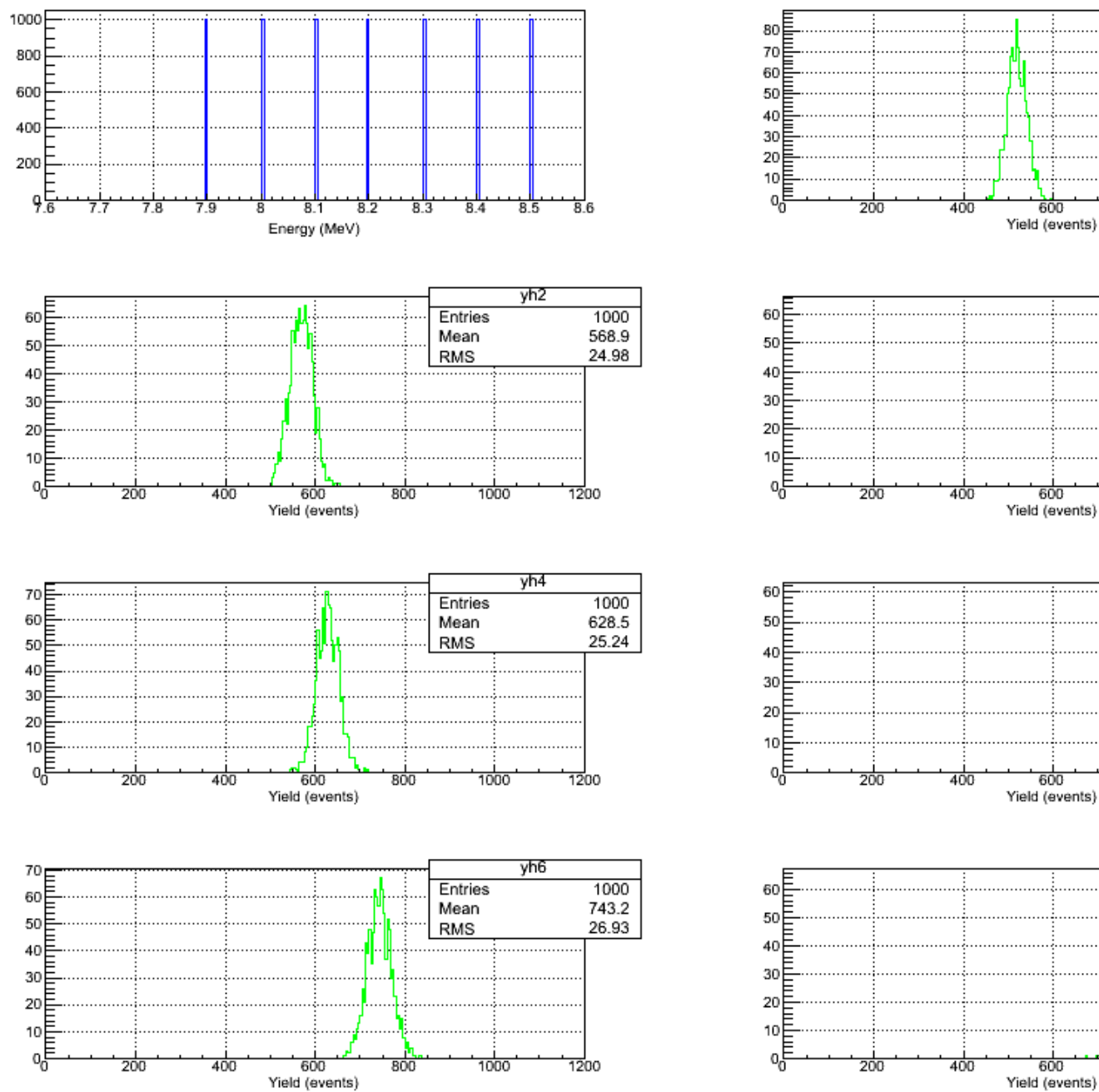

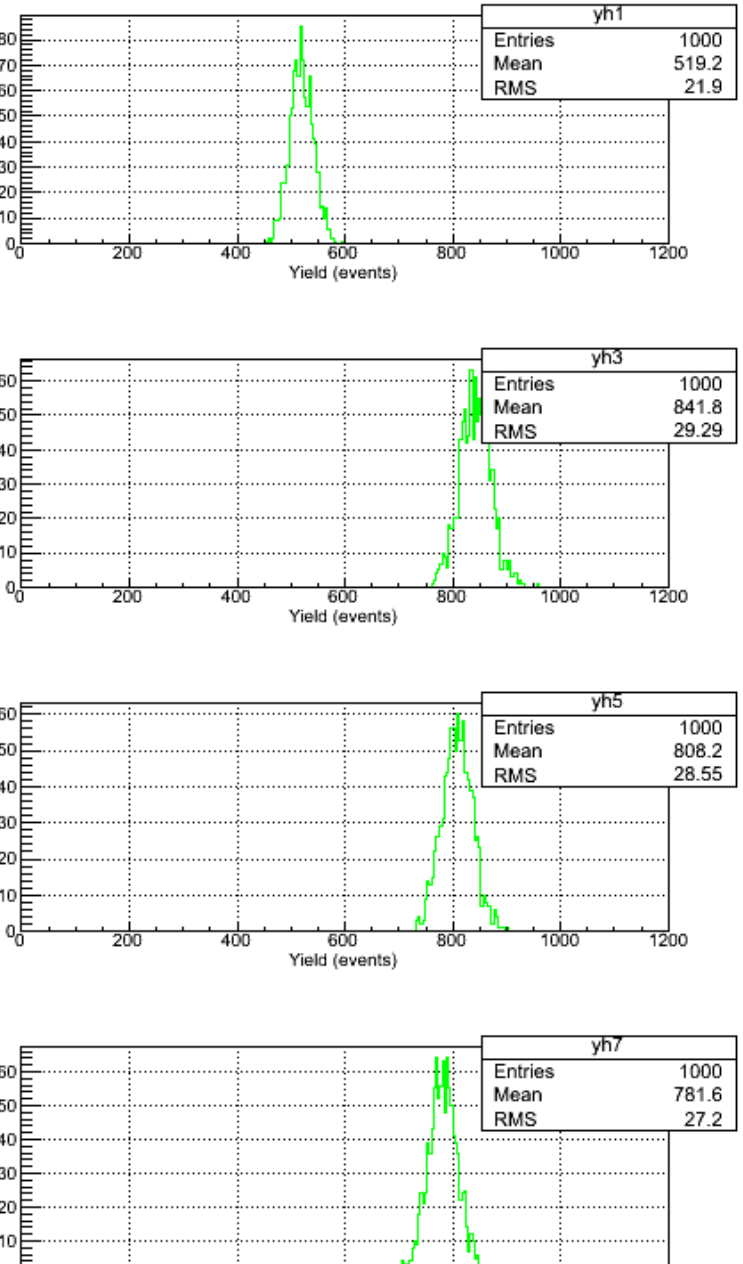

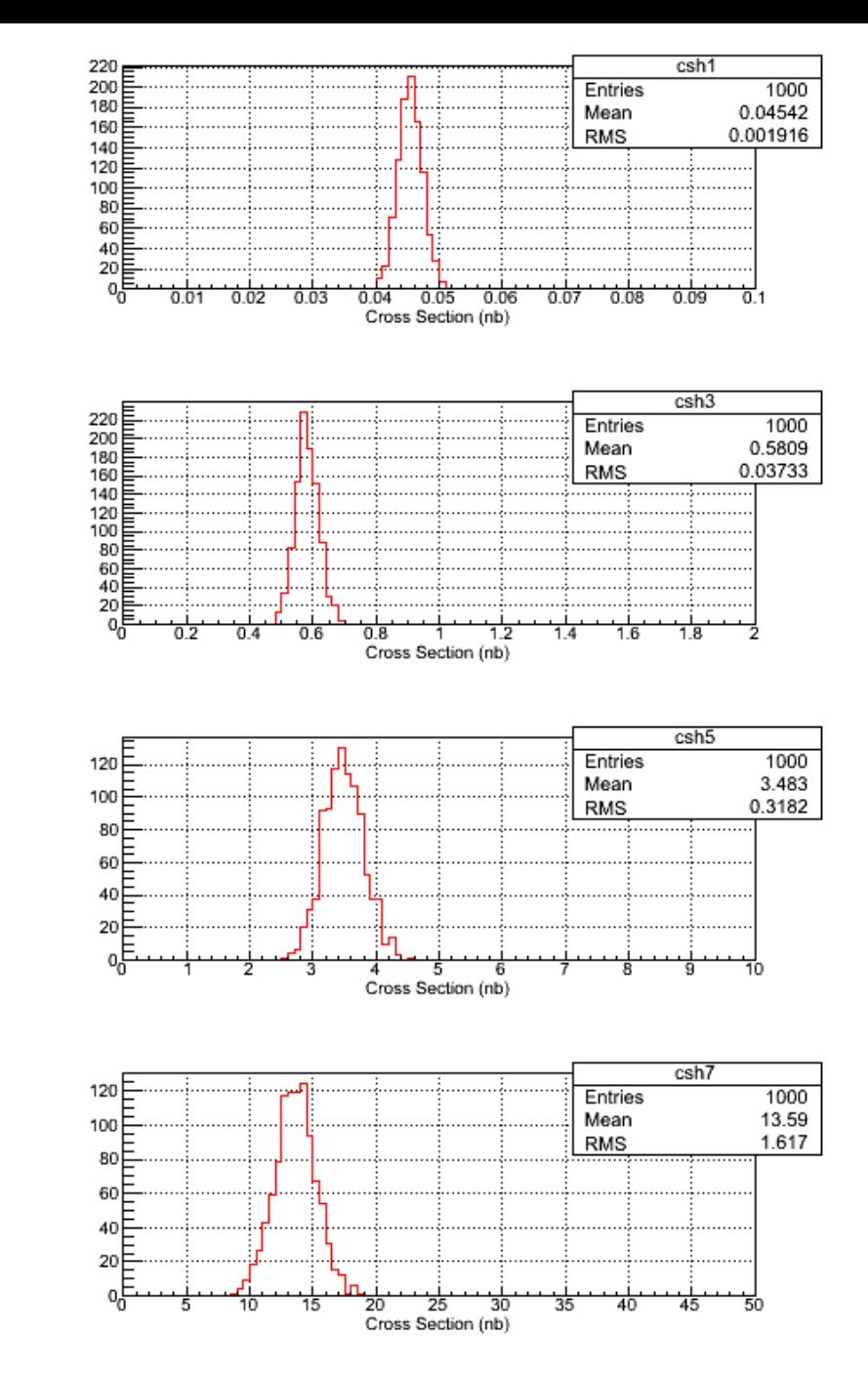

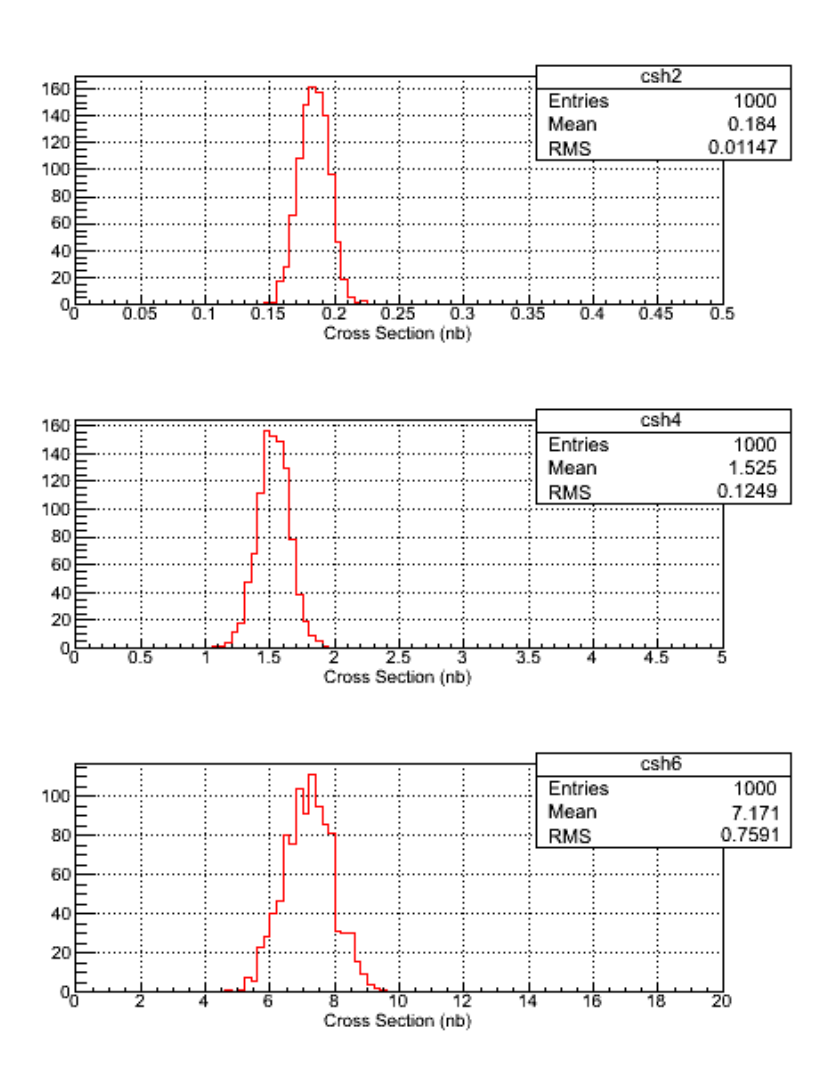

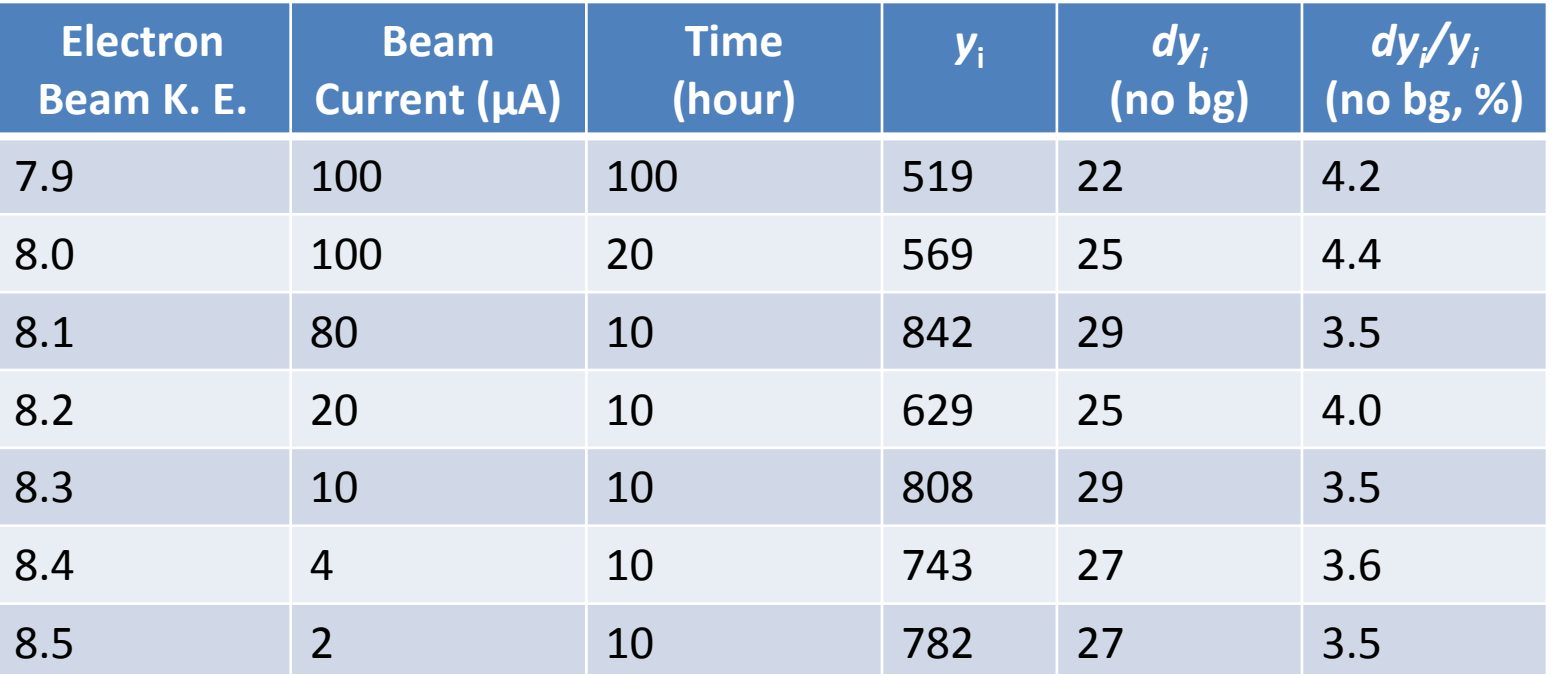

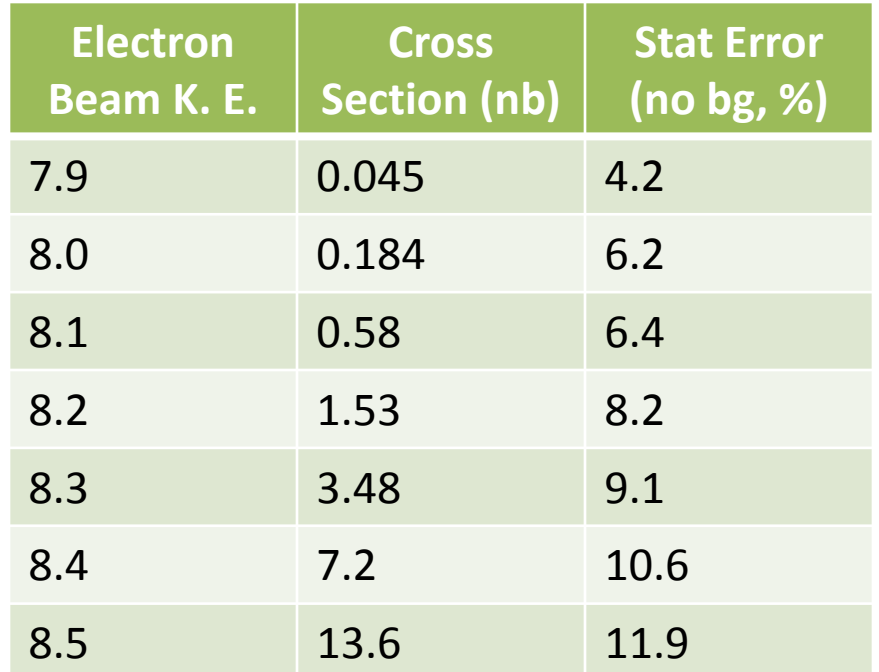

### Statistical Error – With Background

- I. Calculate the yield
- II. Calculate the background yield from  $^{18}O$
- III. Allow for statistical fluctuations:

*y<sup>i</sup> = gRandom->Gaus( y<sup>i</sup> , Sqrt(yi+2y<sup>i</sup> bg) )*

- IV. Unfold cross section
- V. Repeat for 1000 tries

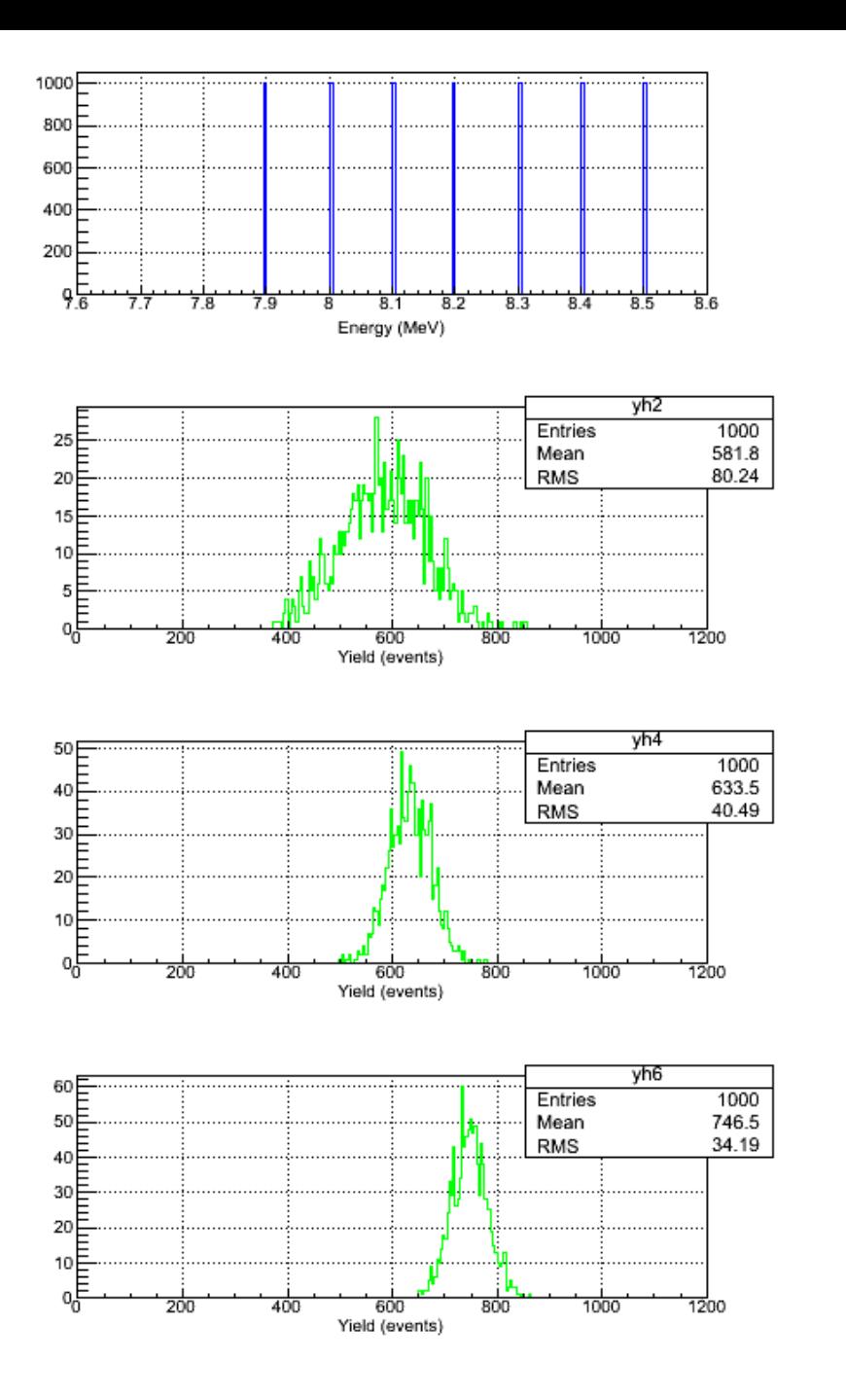

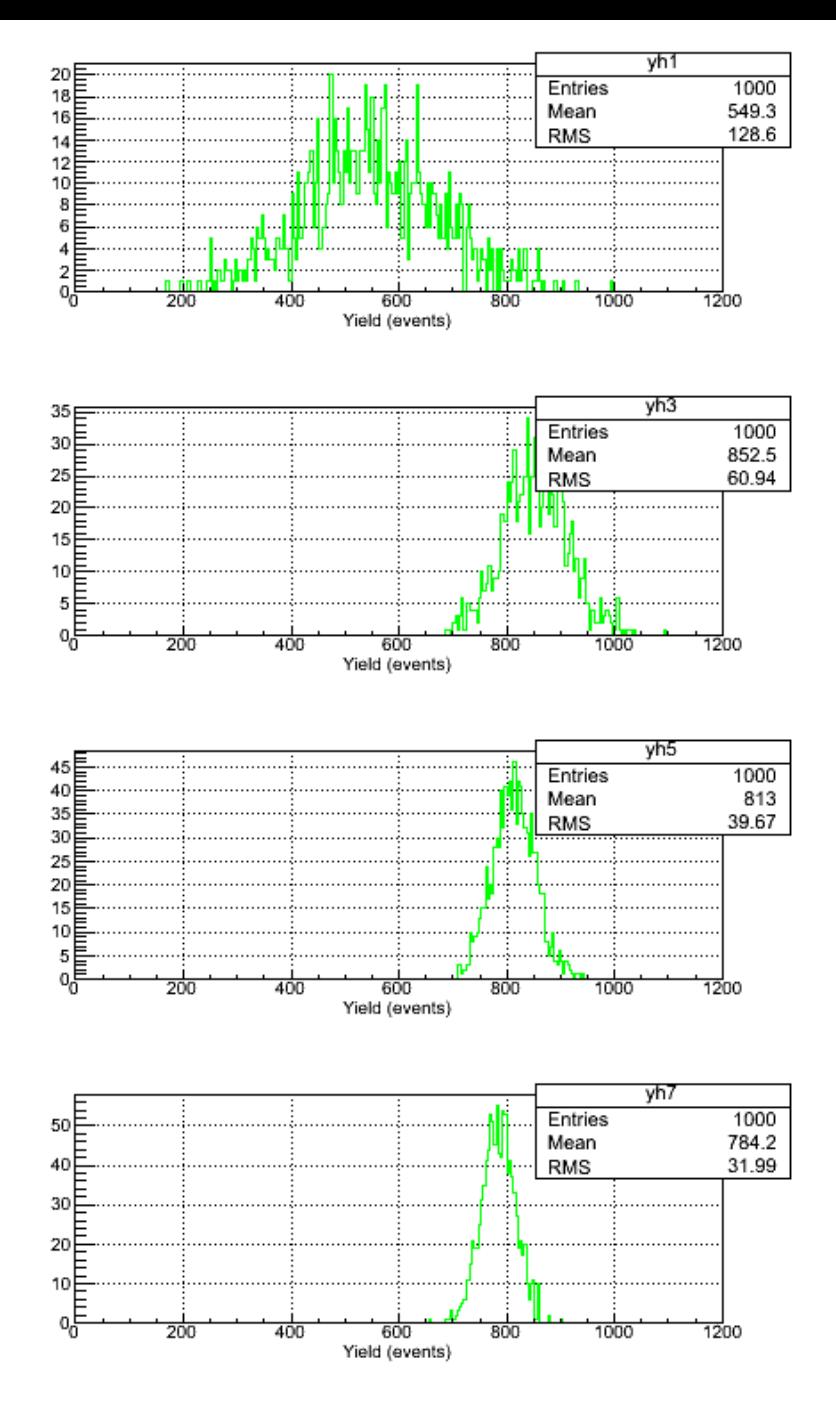

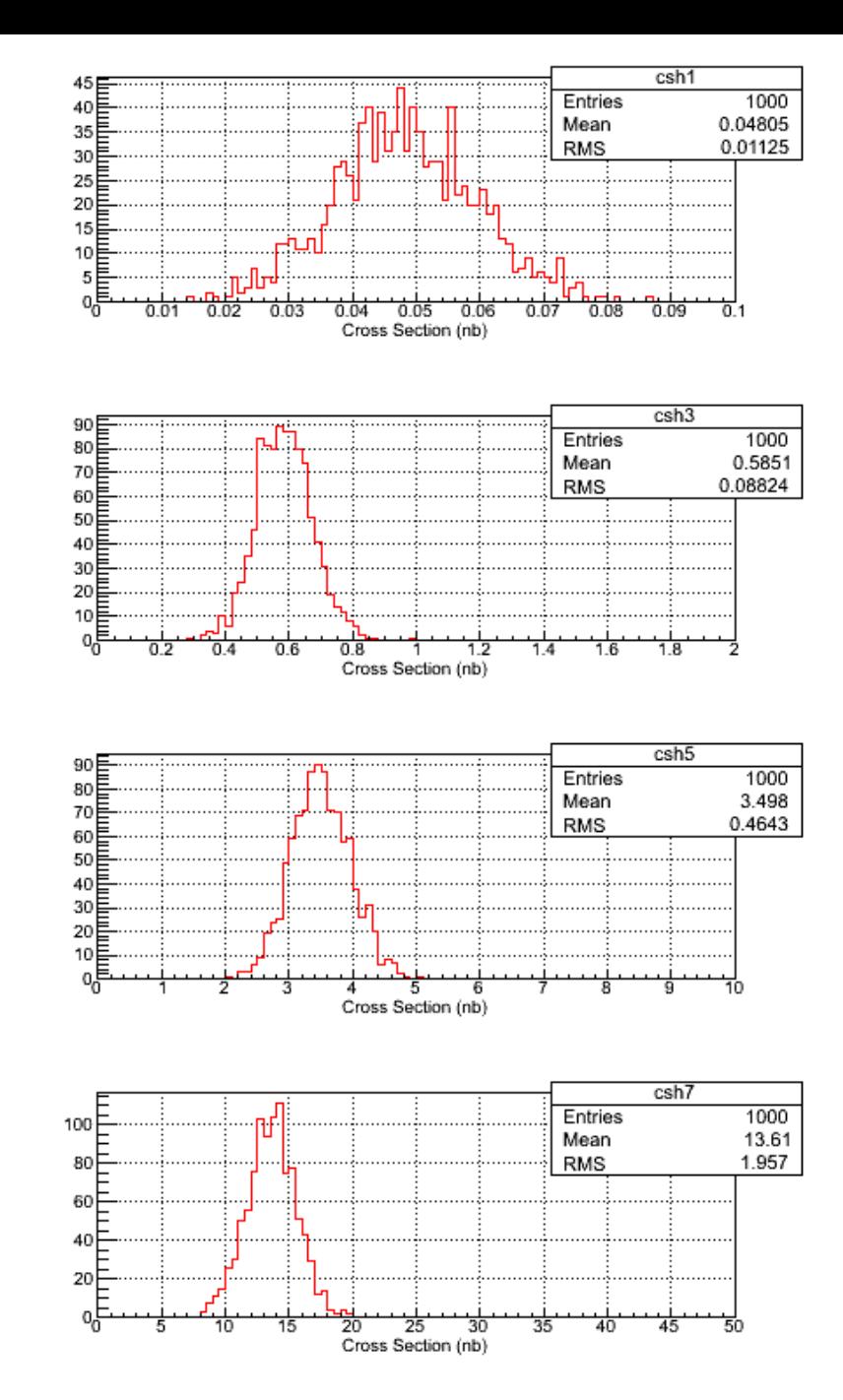

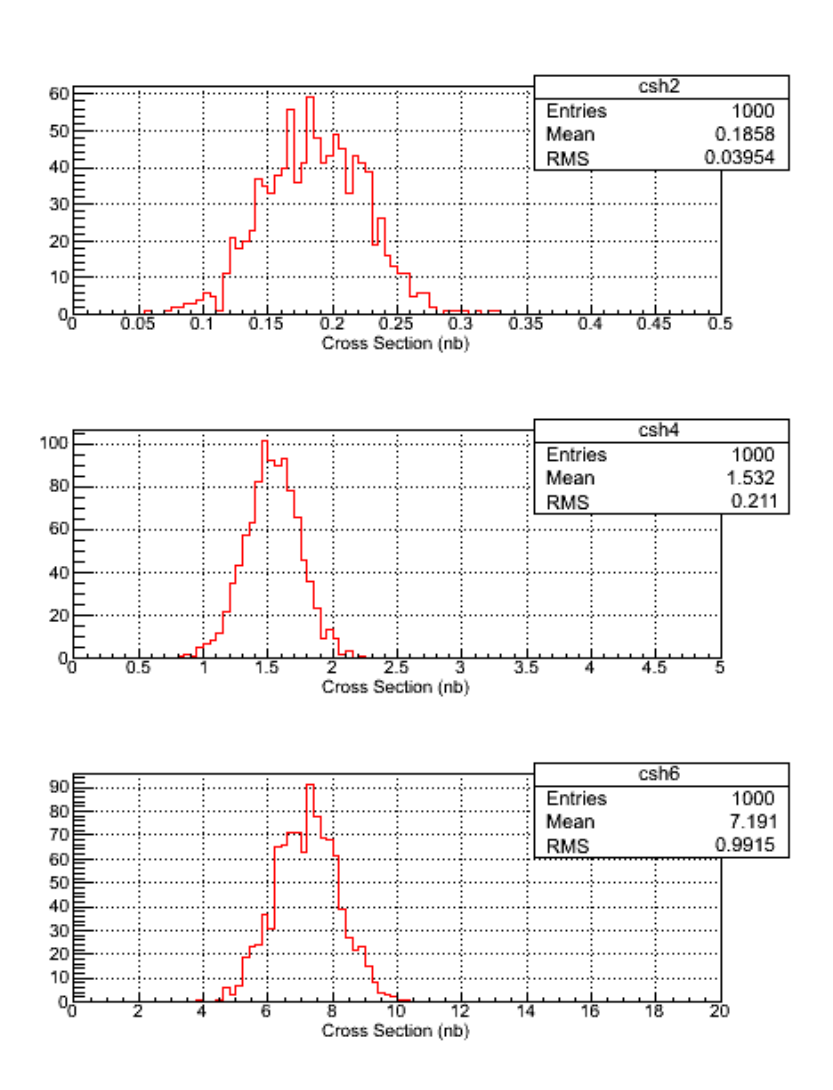

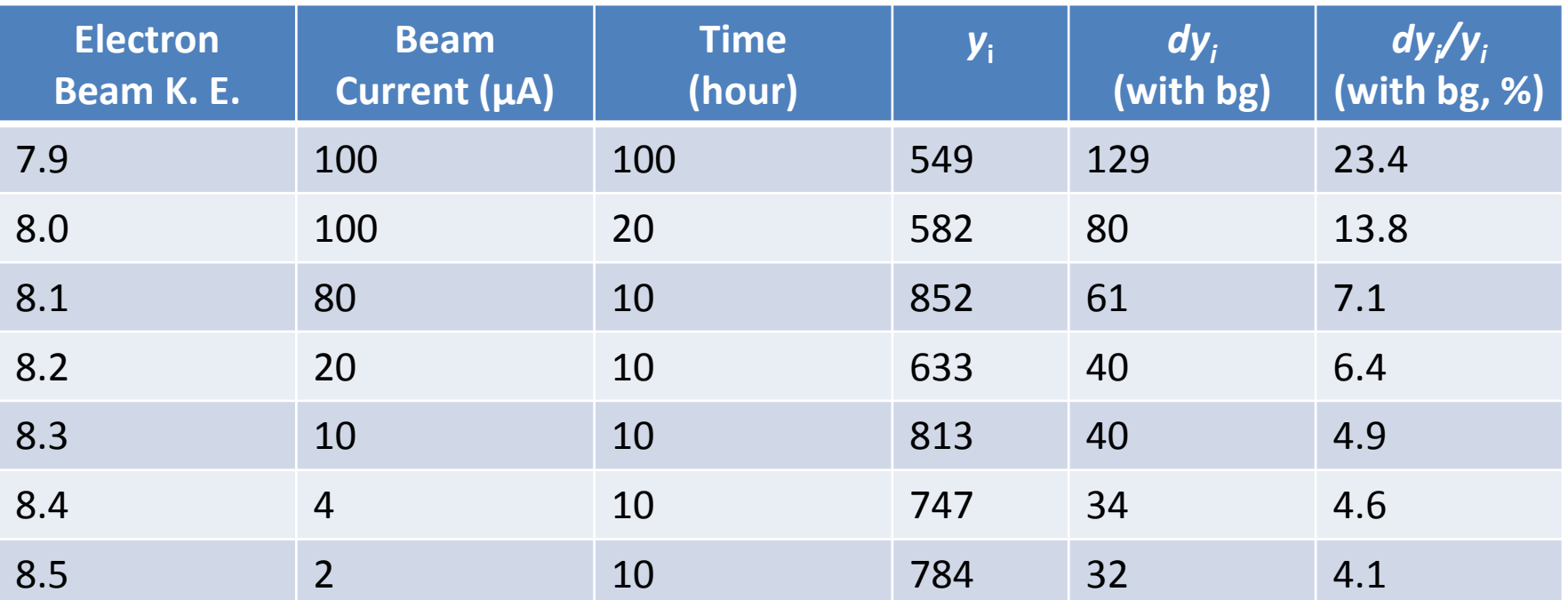

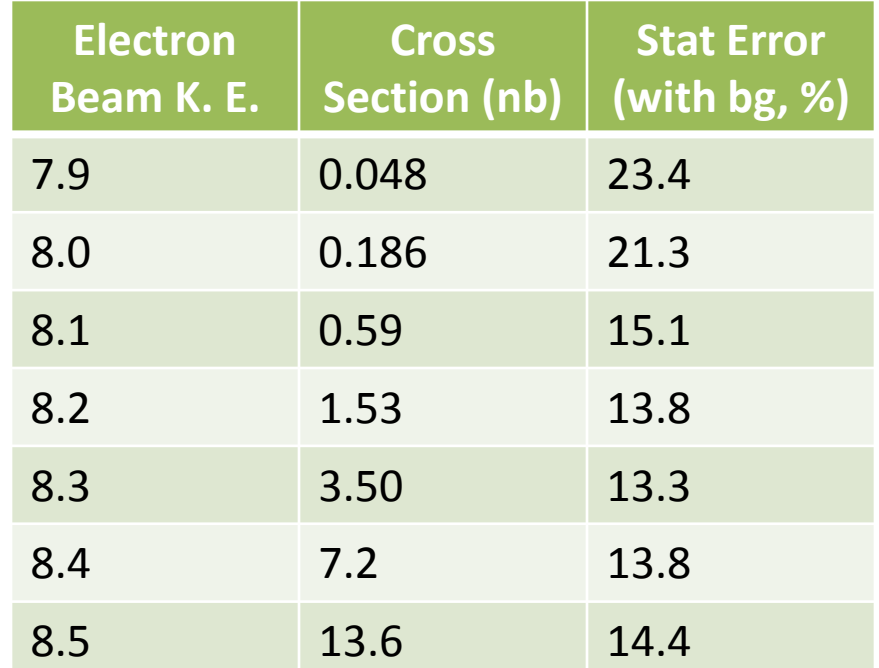

## Systematic Error – Beam Energy

- I. Calculate the  $N_{ii}$  for each nominal beam energy, E<sub>i</sub> (since we will use GEANT4)
- II. Allow for absolute beam energy to change by: *E<sup>i</sup> = E<sup>i</sup> \* gRandom->Gaus(1, 0.001 )*

- III. Calculate the yield
- IV. Unfold cross section
- V. Repeat for 1000 tries

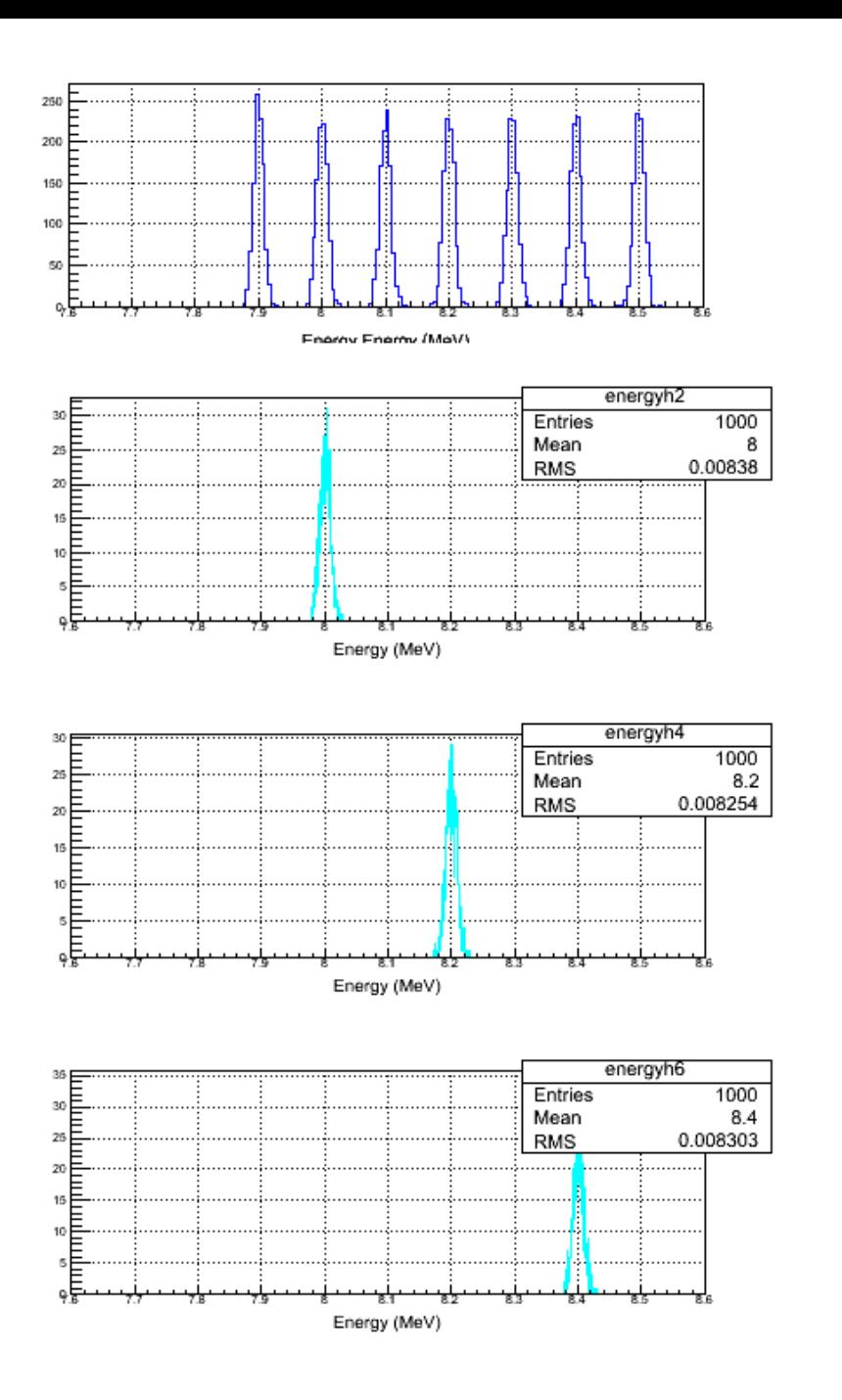

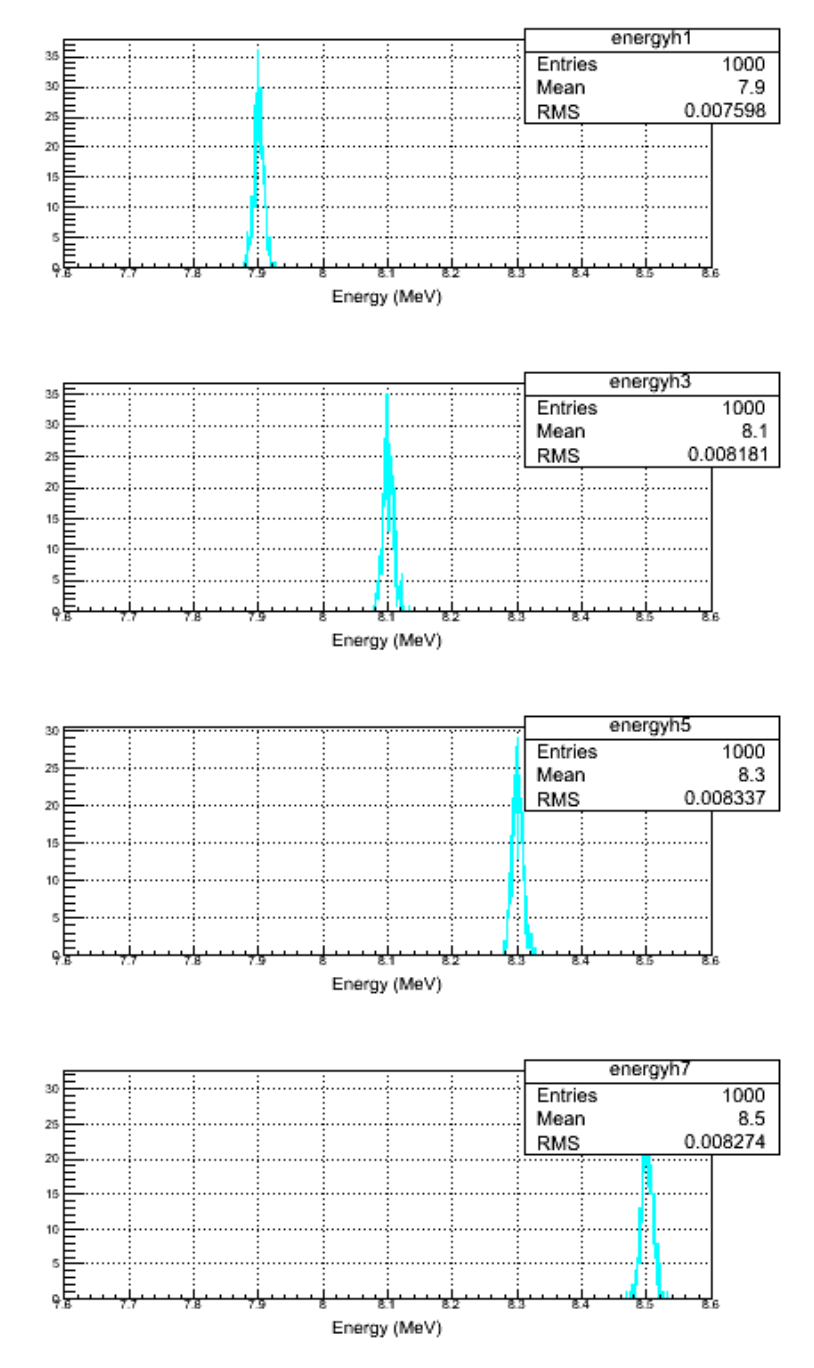

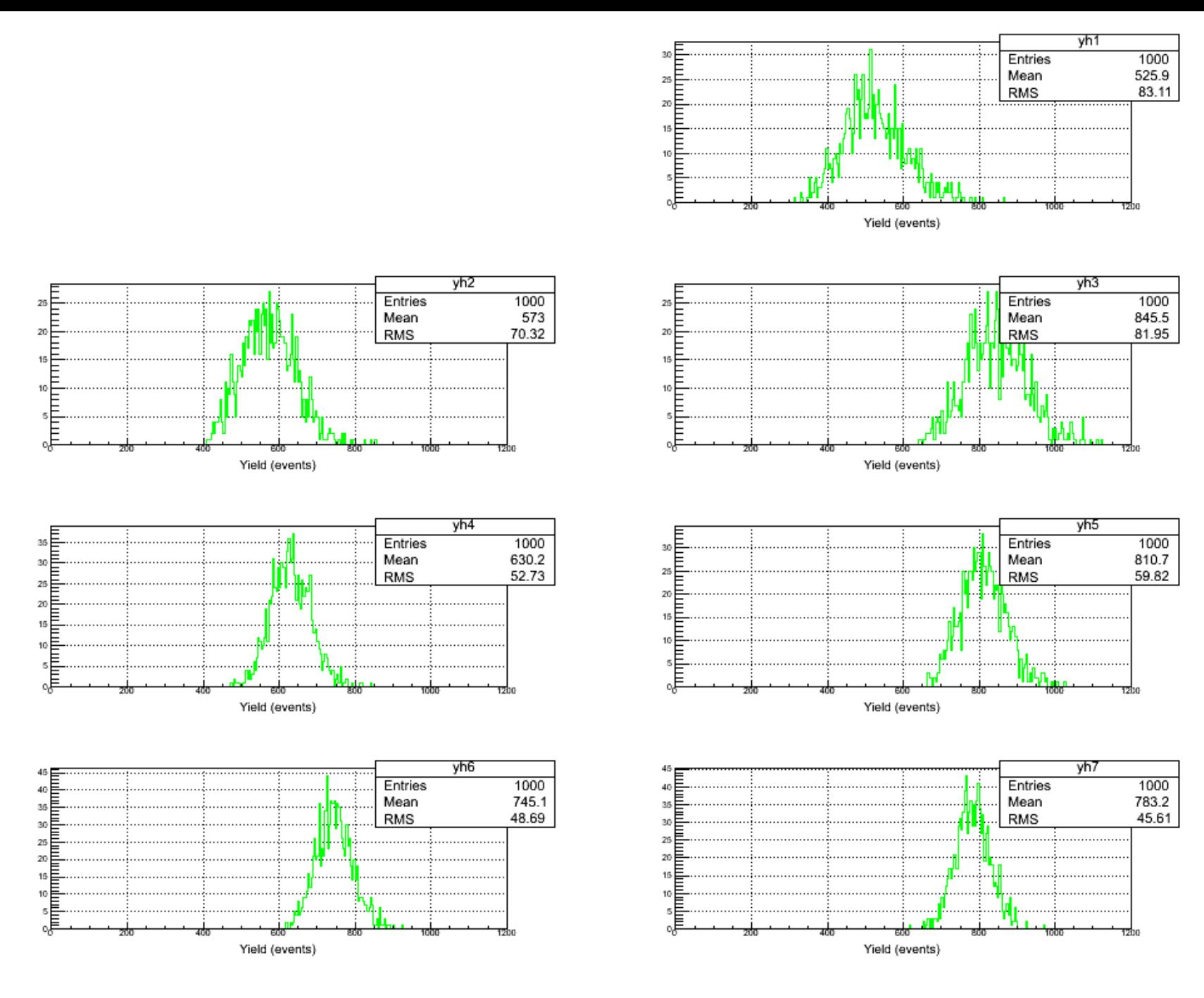

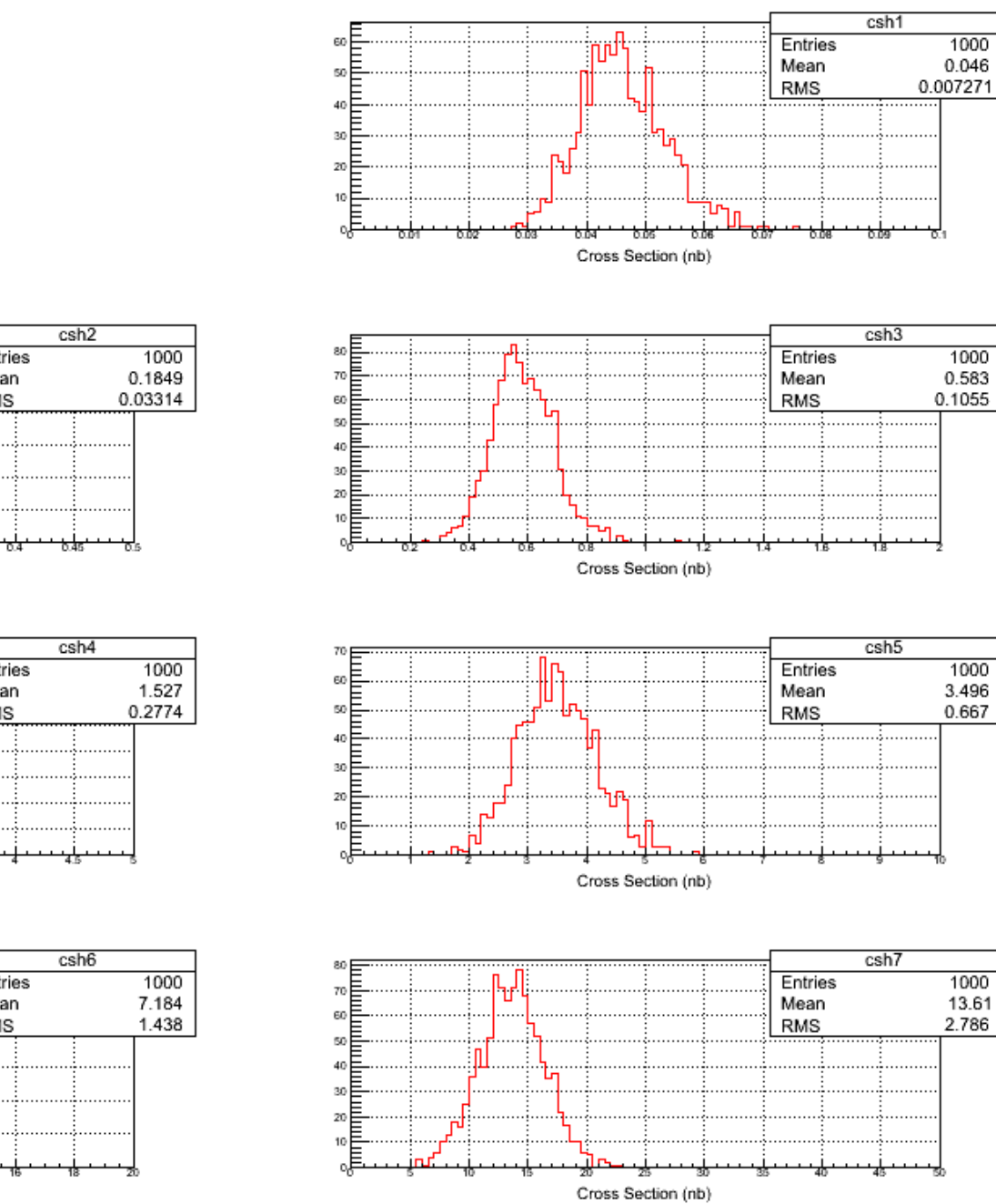

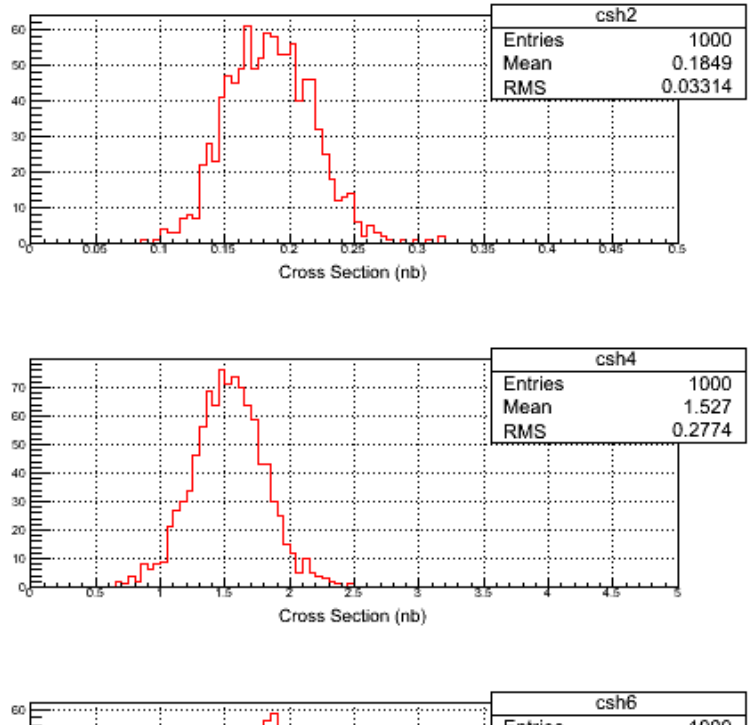

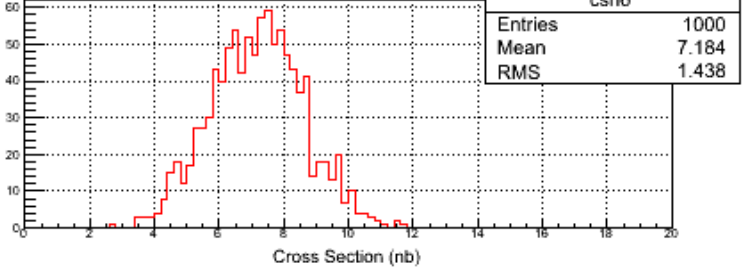

## Systematic Errors

- I. Calculate the  $N_{ii}$  for each nominal beam energy, E<sub>i</sub> (since we will use GEANT4)
- II. Allow for absolute beam energy to change by:

*E<sup>i</sup> = E<sup>i</sup> \* gRandom->Gaus(1, 0.001 )*

- III. Calculate the yield
- IV. Include other systematic errors:

*N*<sub>ij</sub> =  $N$ <sub>ij</sub> \* gRandom->Gaus(1, δφ/φ)

*y<sup>i</sup> = y<sup>i</sup> \* gRandom->Gaus(1, Sqrt( δI/I <sup>2</sup> + δR/R <sup>2</sup> + δT/T <sup>2</sup> + ε 2 )*

- V. Unfold cross section
- VI. Repeat for 1000 tries

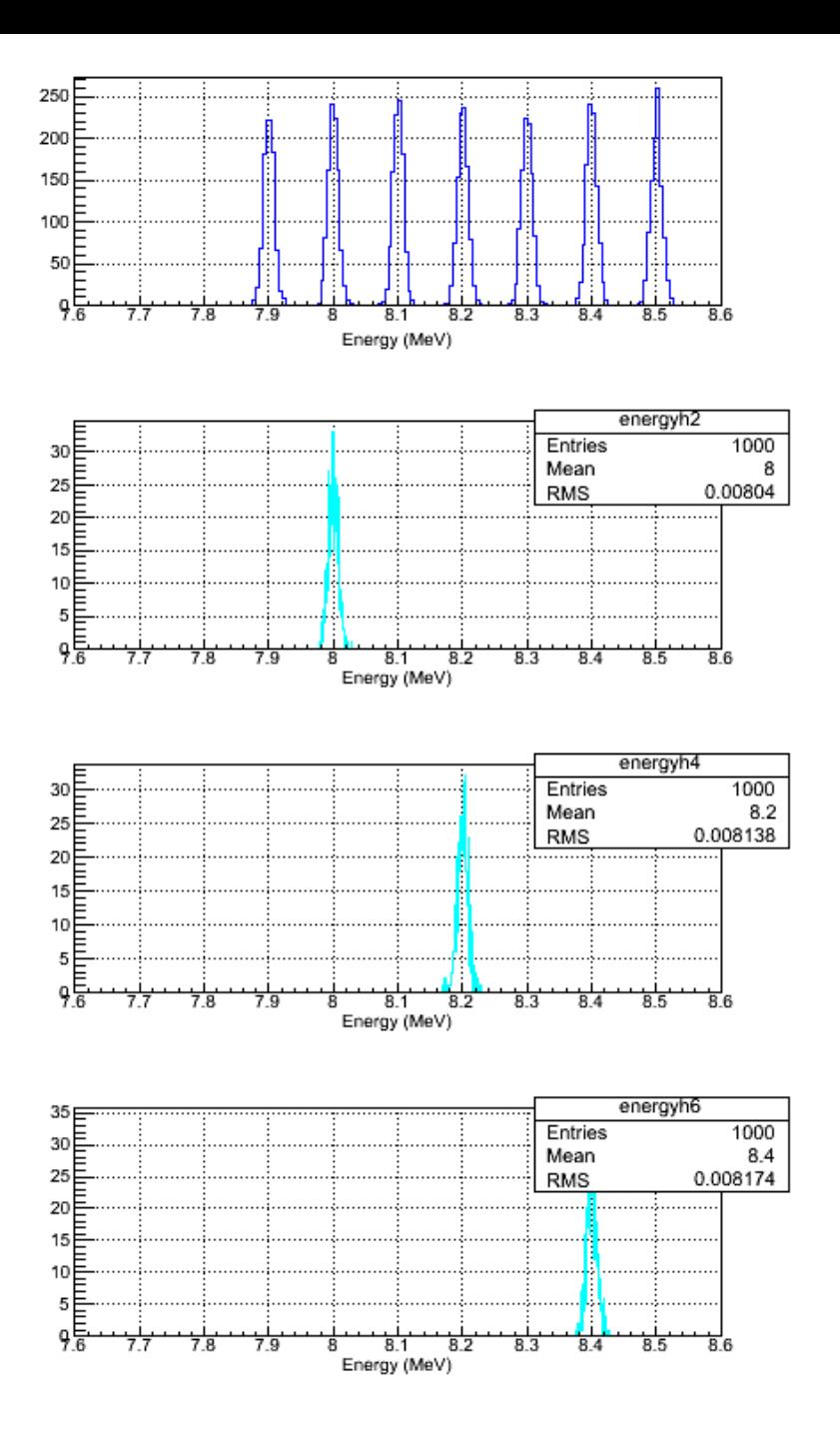

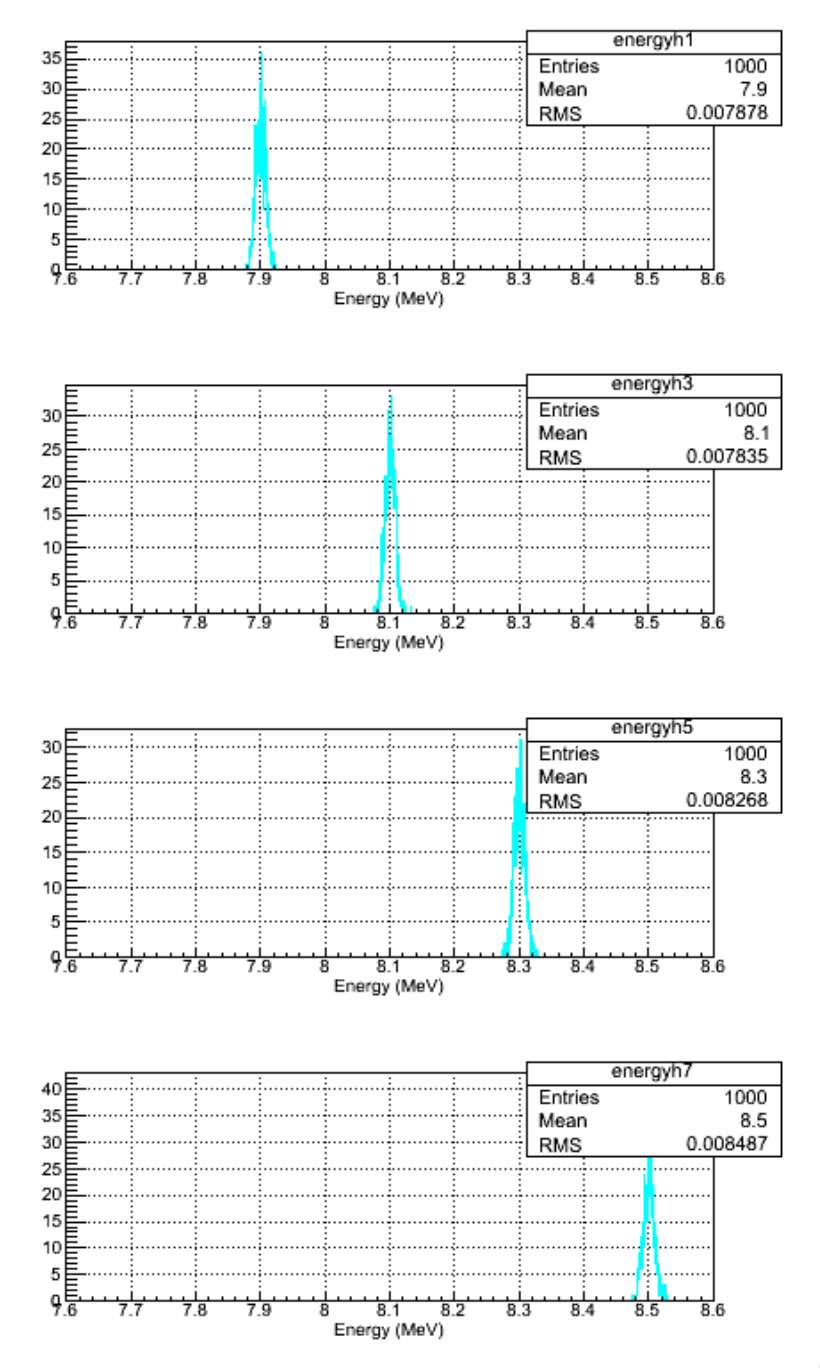

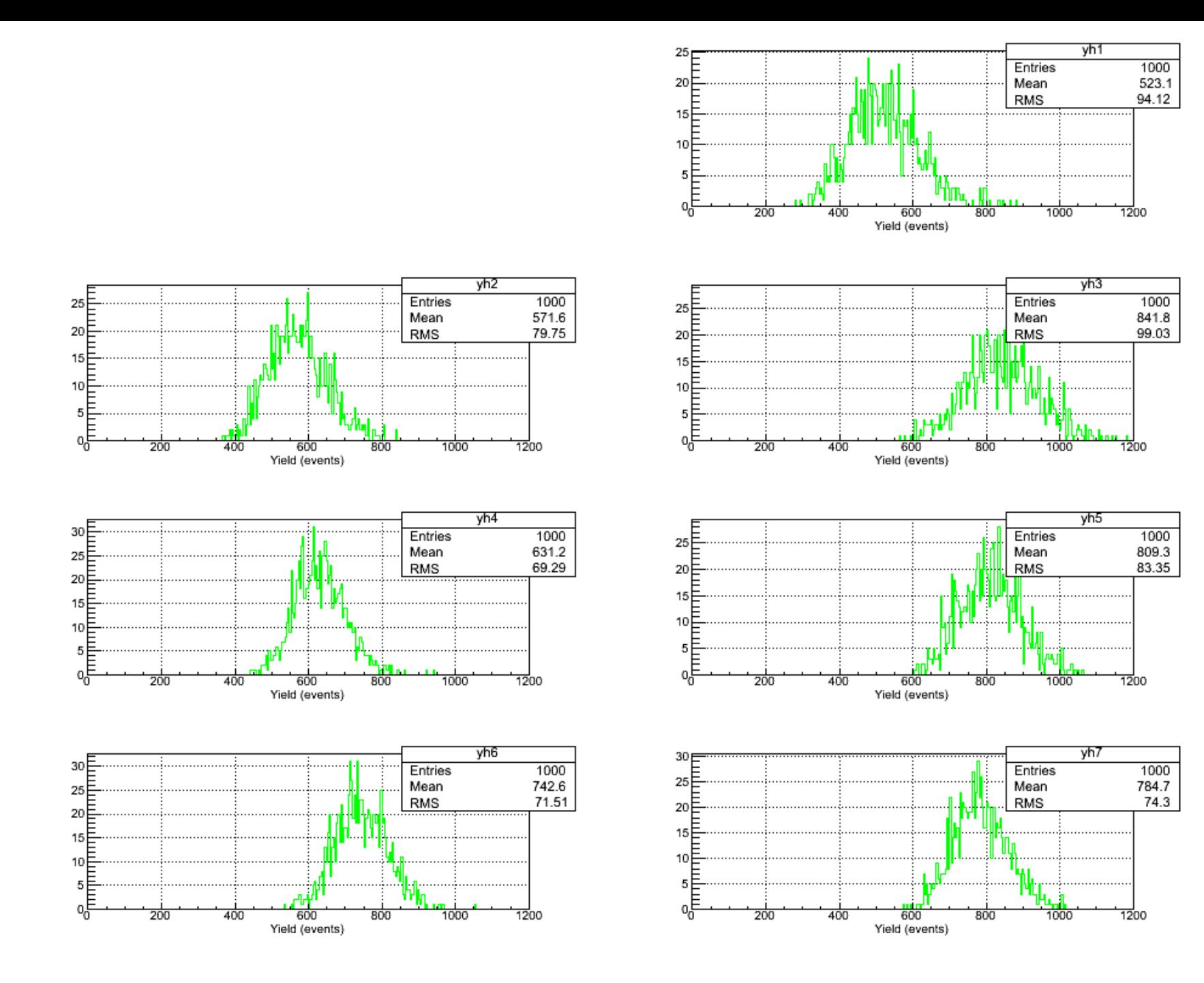

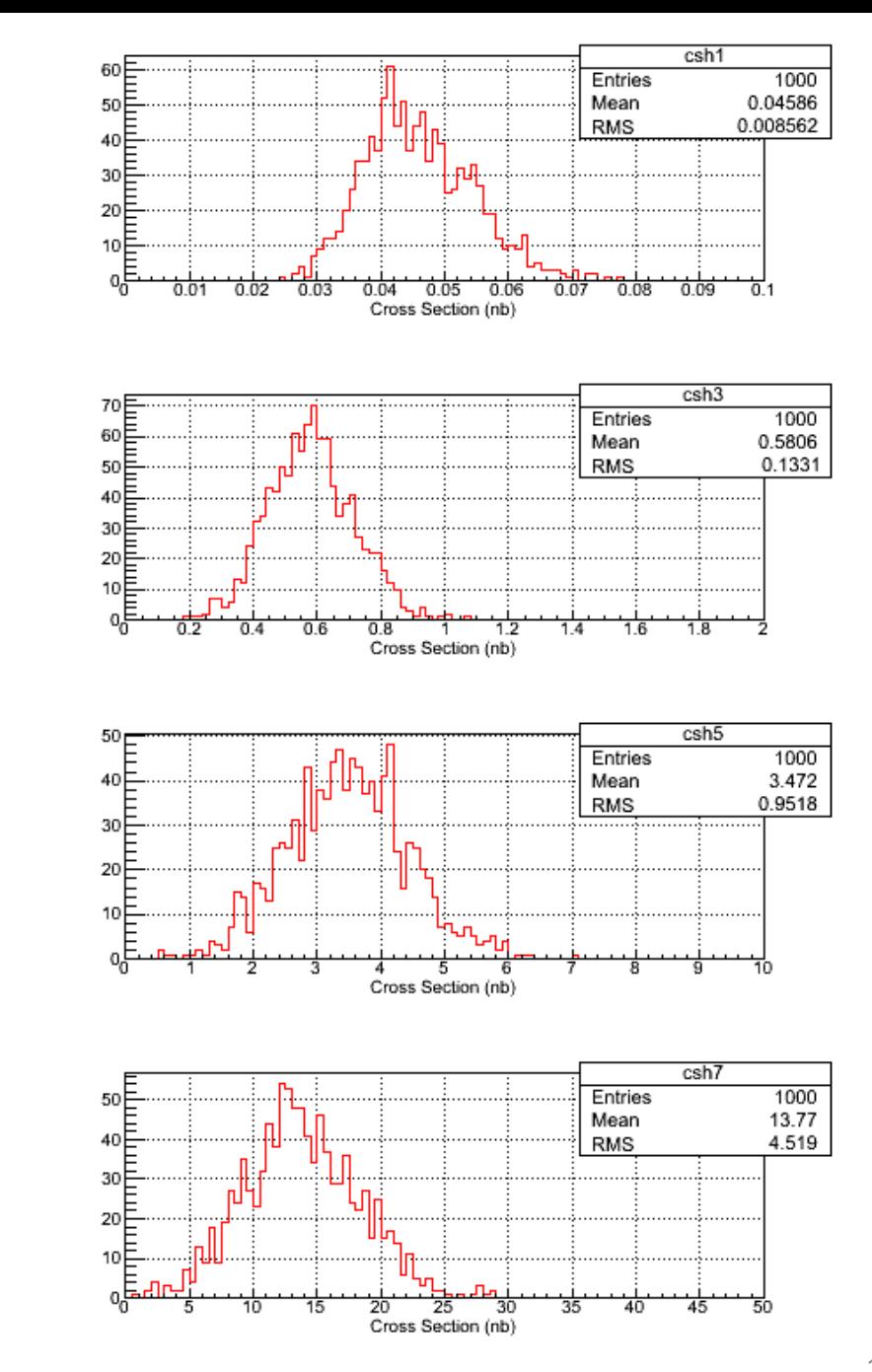

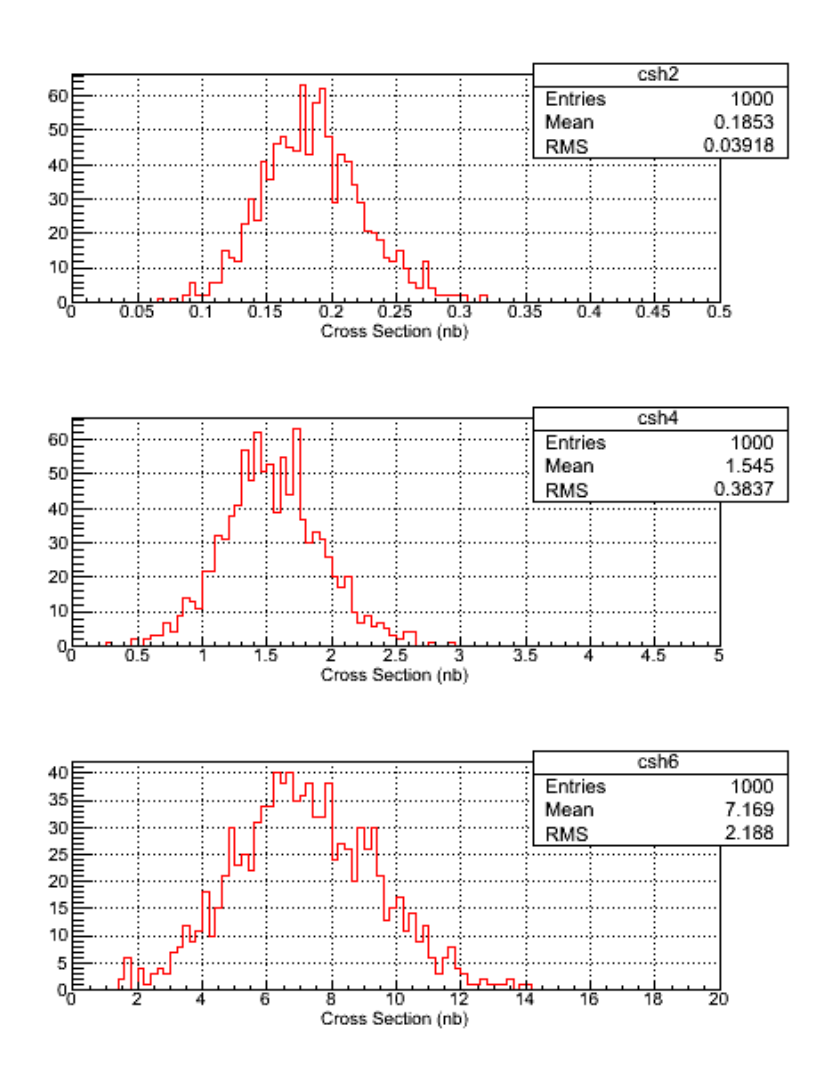

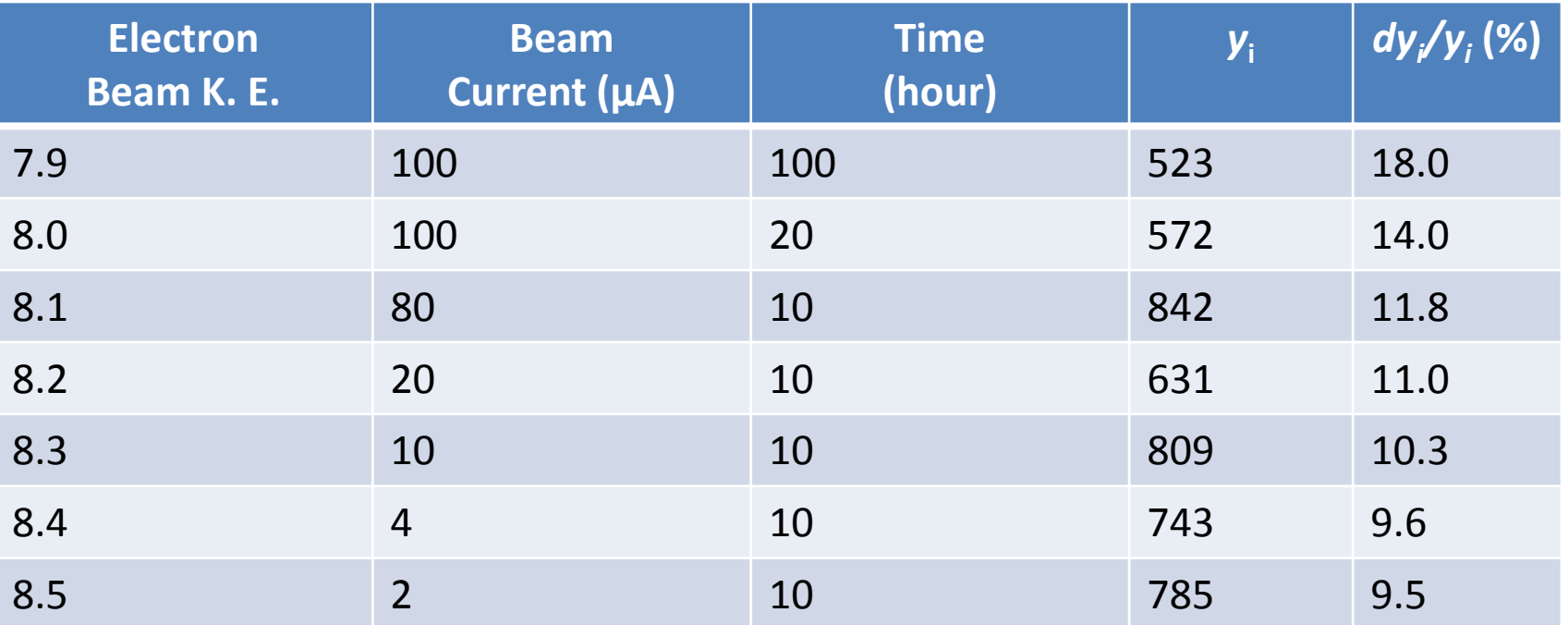

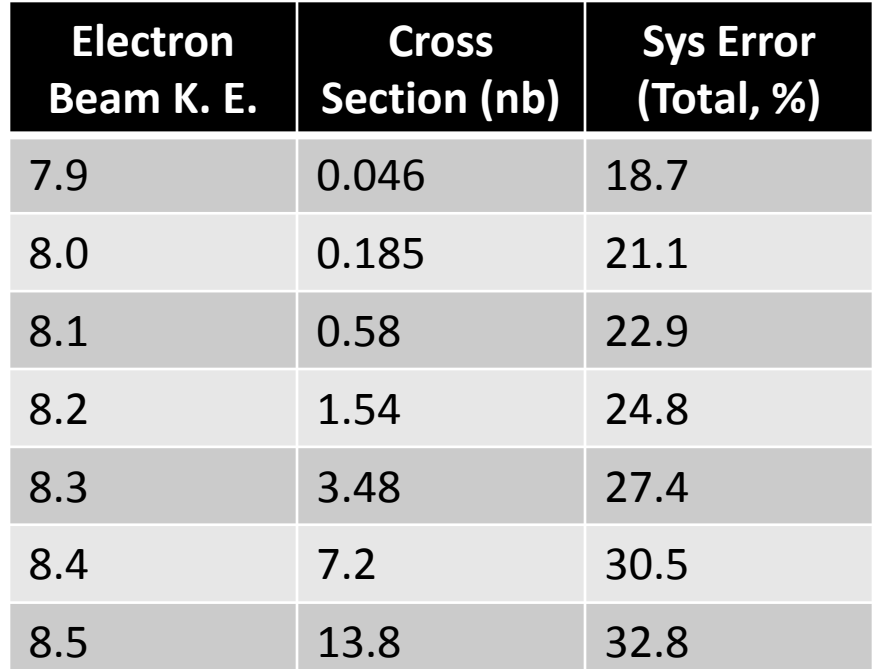

# Systematic Error – Relative Beam Energy

- Calculate the  $N_{ii}$  for each nominal beam energy, E<sub>i</sub> (since we will use GEANT4)
- II. Allow for absolute beam energy 7.8 MeV to change by:

*E0 = 7.8 \* gRandom->Gaus(1, 0.001 )*

III. Higher energies has zero relative error,

$$
E_i = E_0 + i\Delta
$$

- IV. Calculate the yield
- V. Unfold cross section
- VI. Repeat for 1000 tries

Now, we have to worry about beam stability (RF stability). Need injector FFB system to maintain relative beam stability

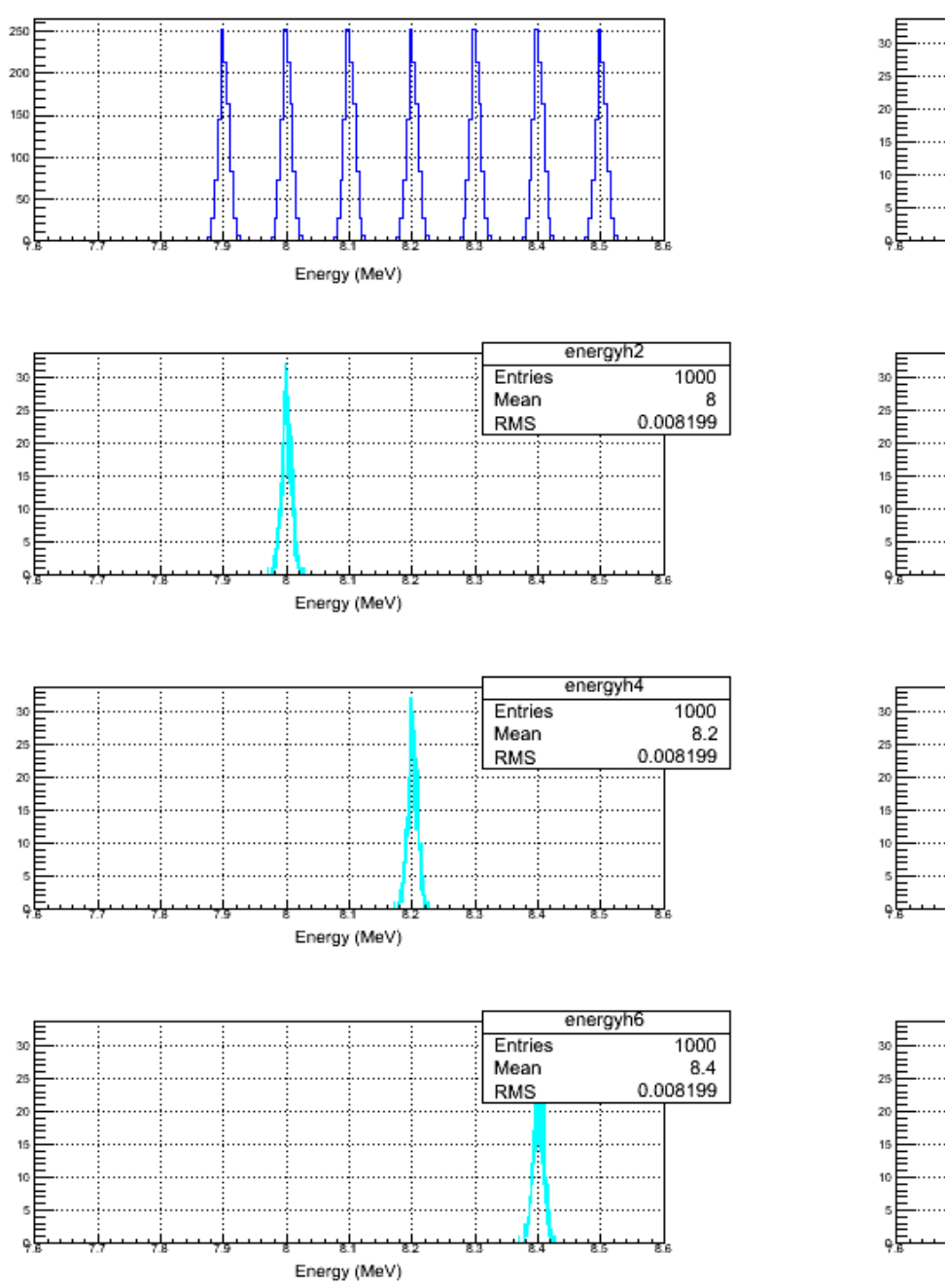

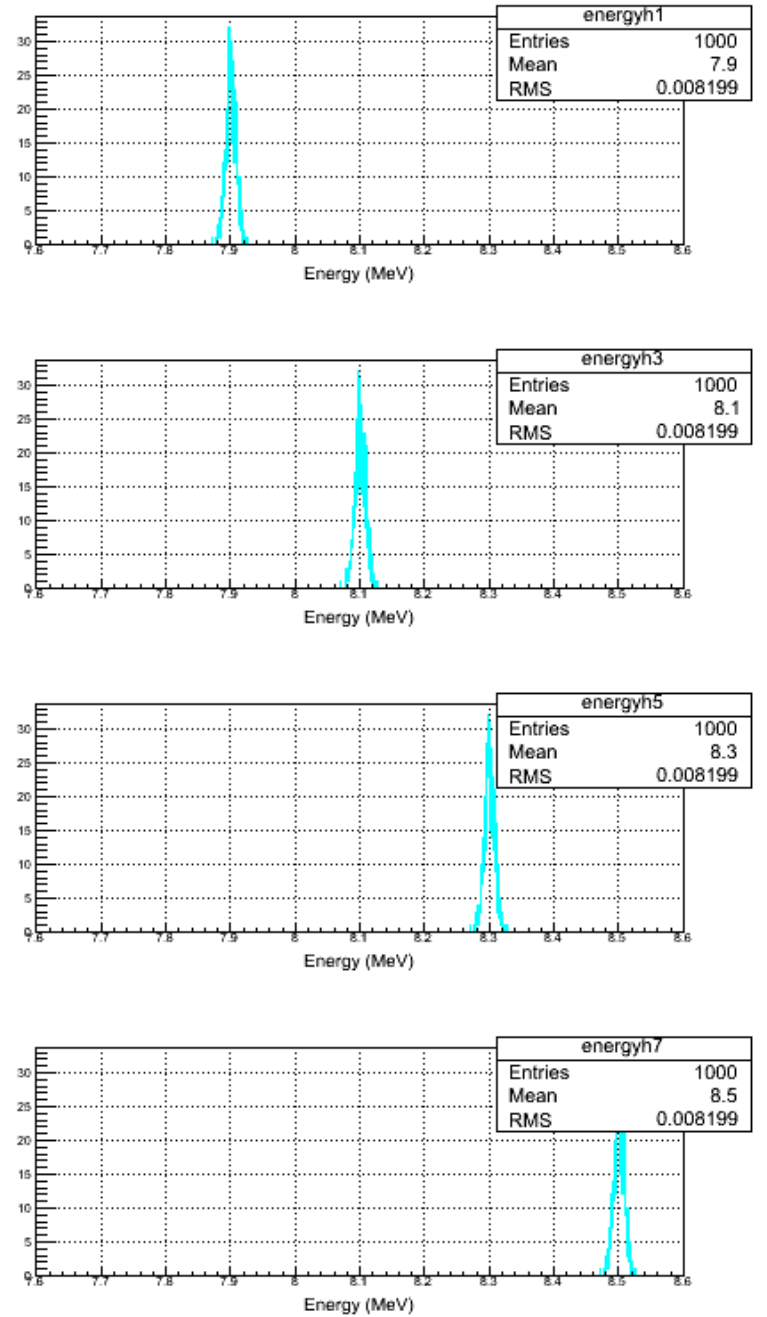

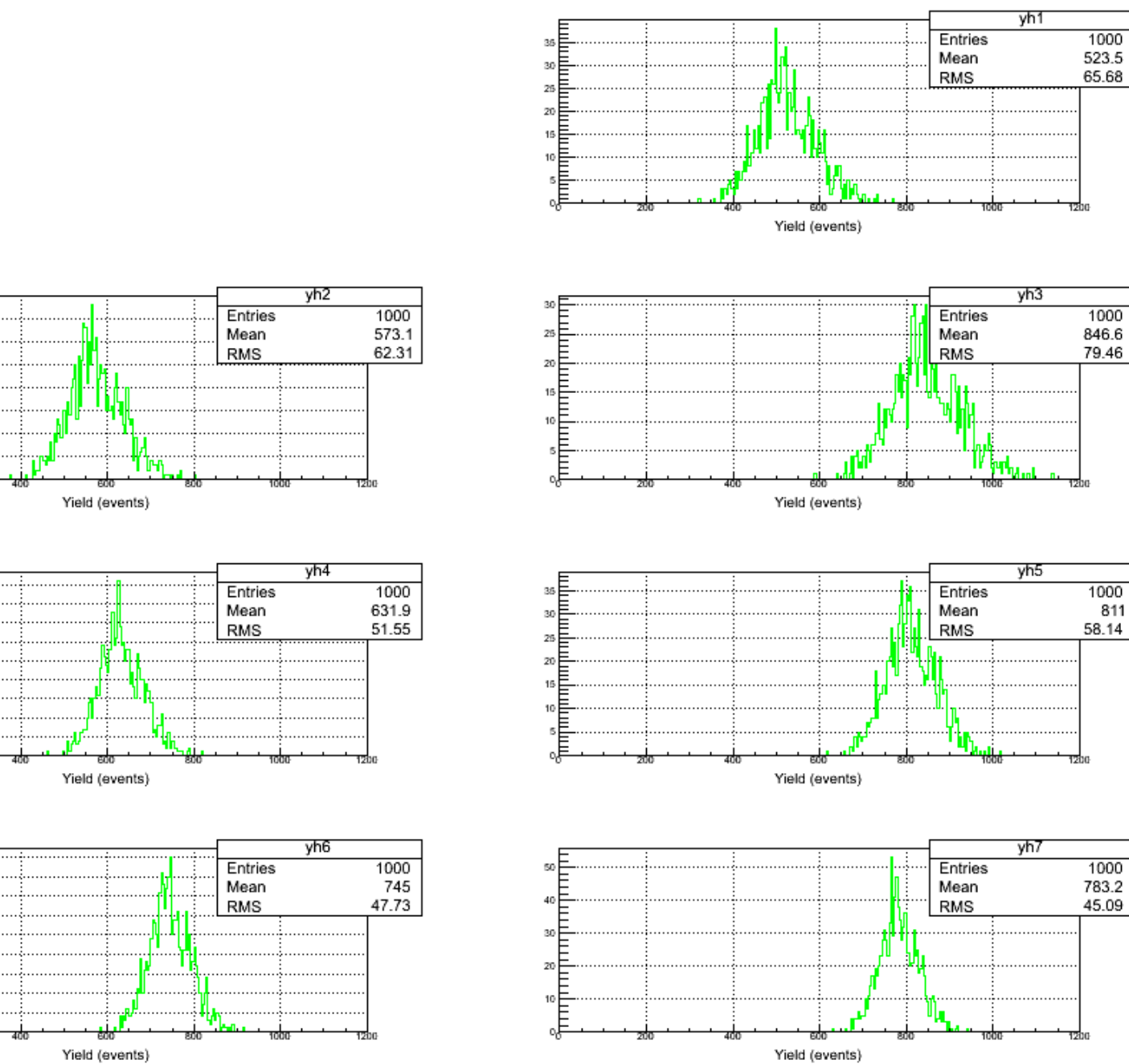

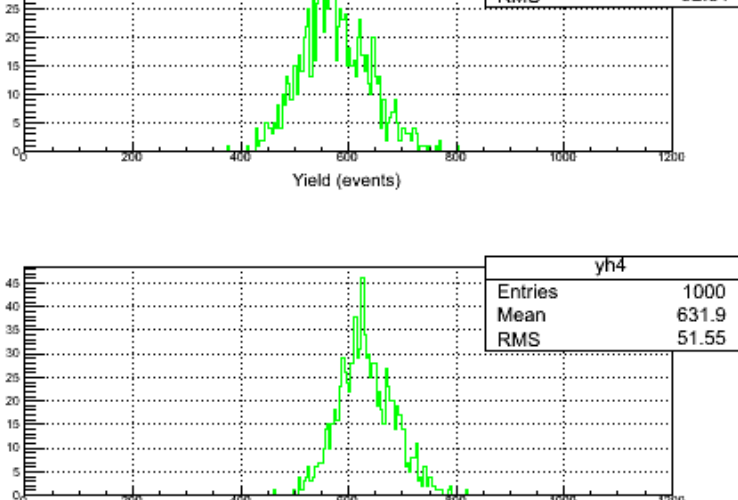

35Ē

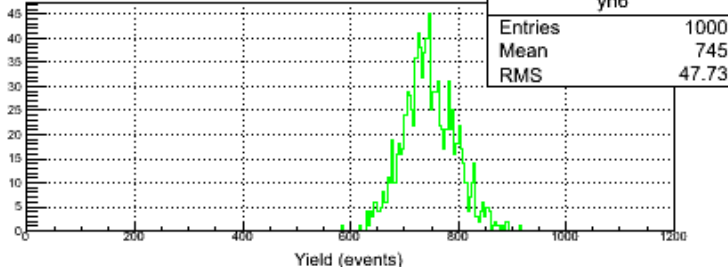

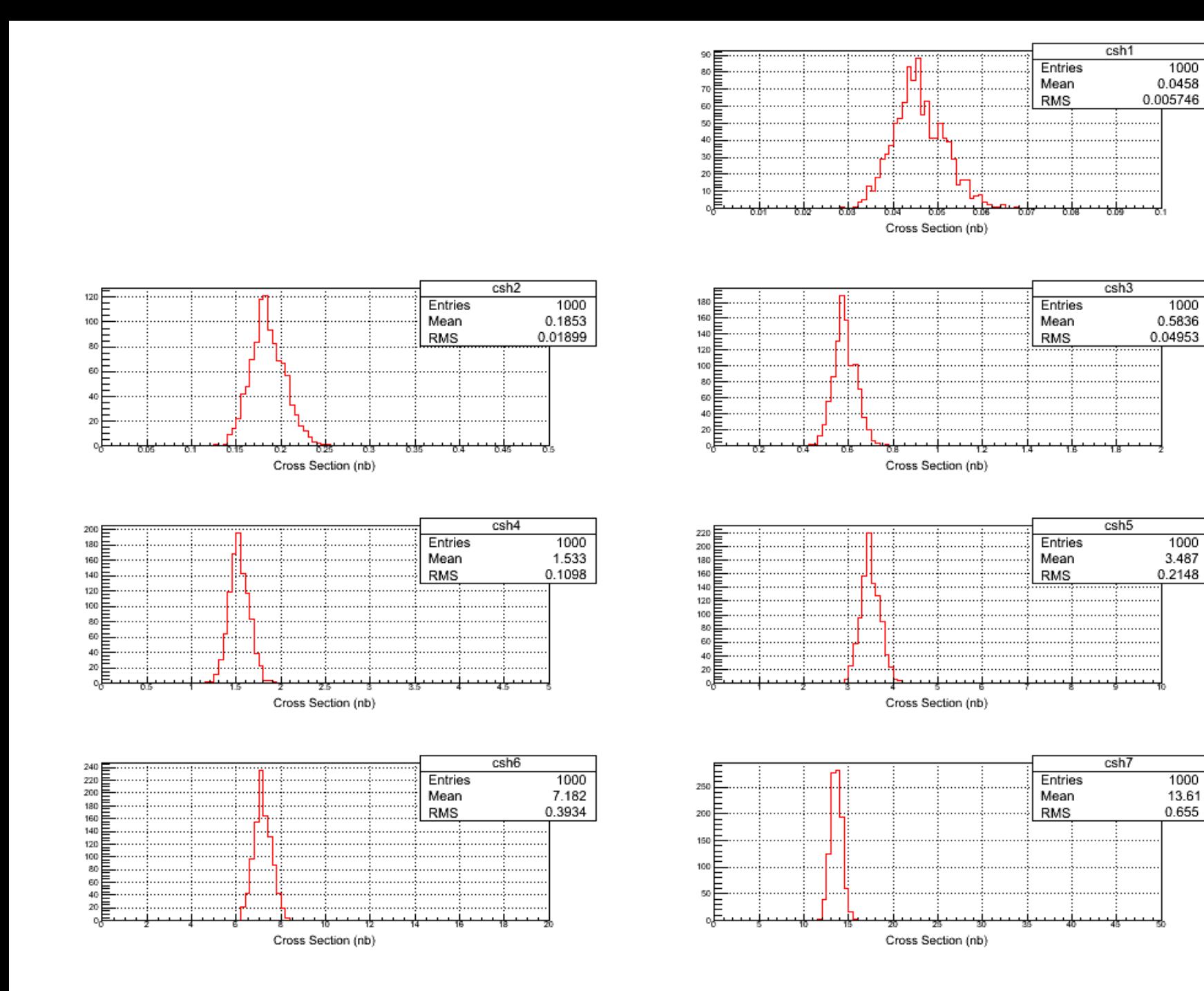

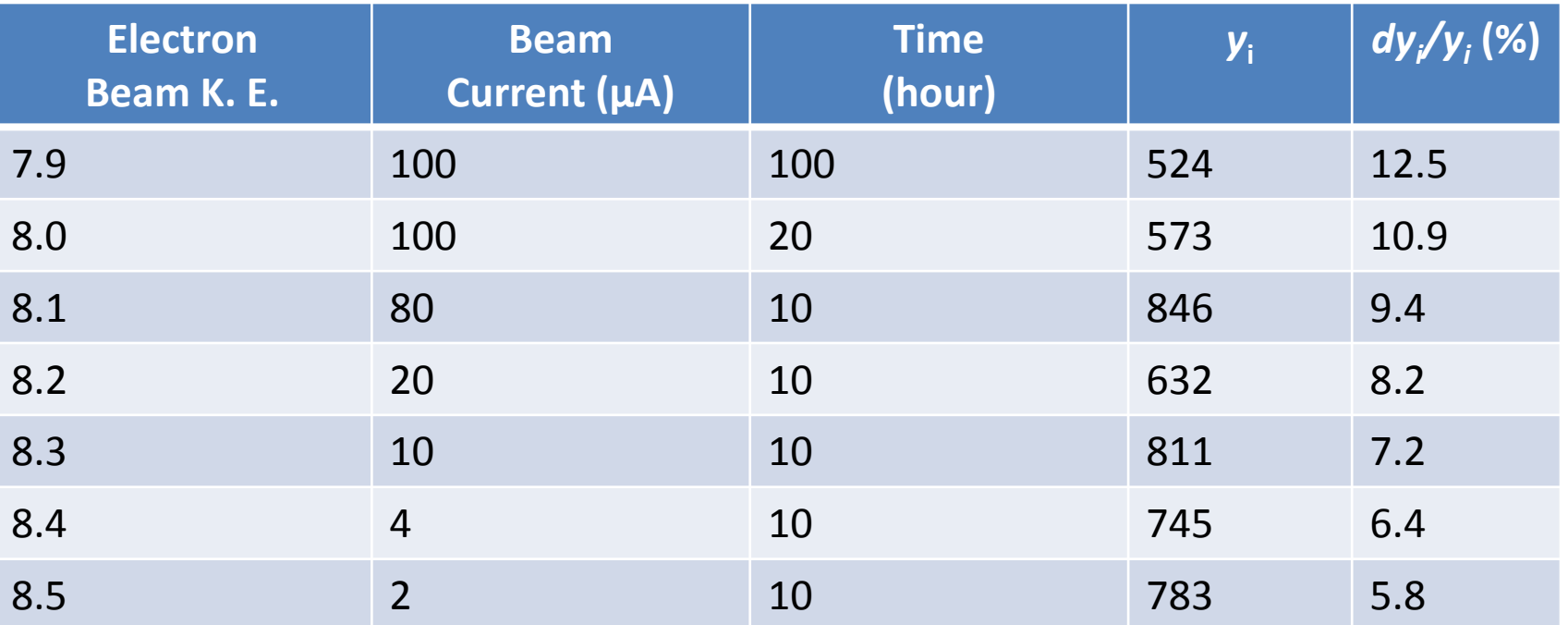

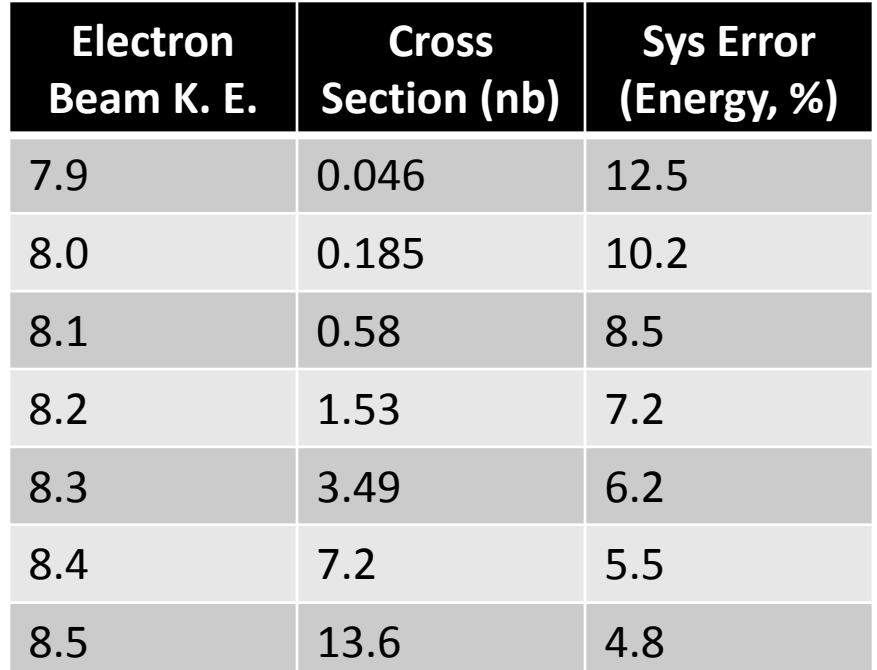